# **ABBYY**

# ABBYY® FineReader® PDF 15 Standard ABBYY® FineReader® PDF 15 Corporate ABBYY® FineReader® PDF for Mac®

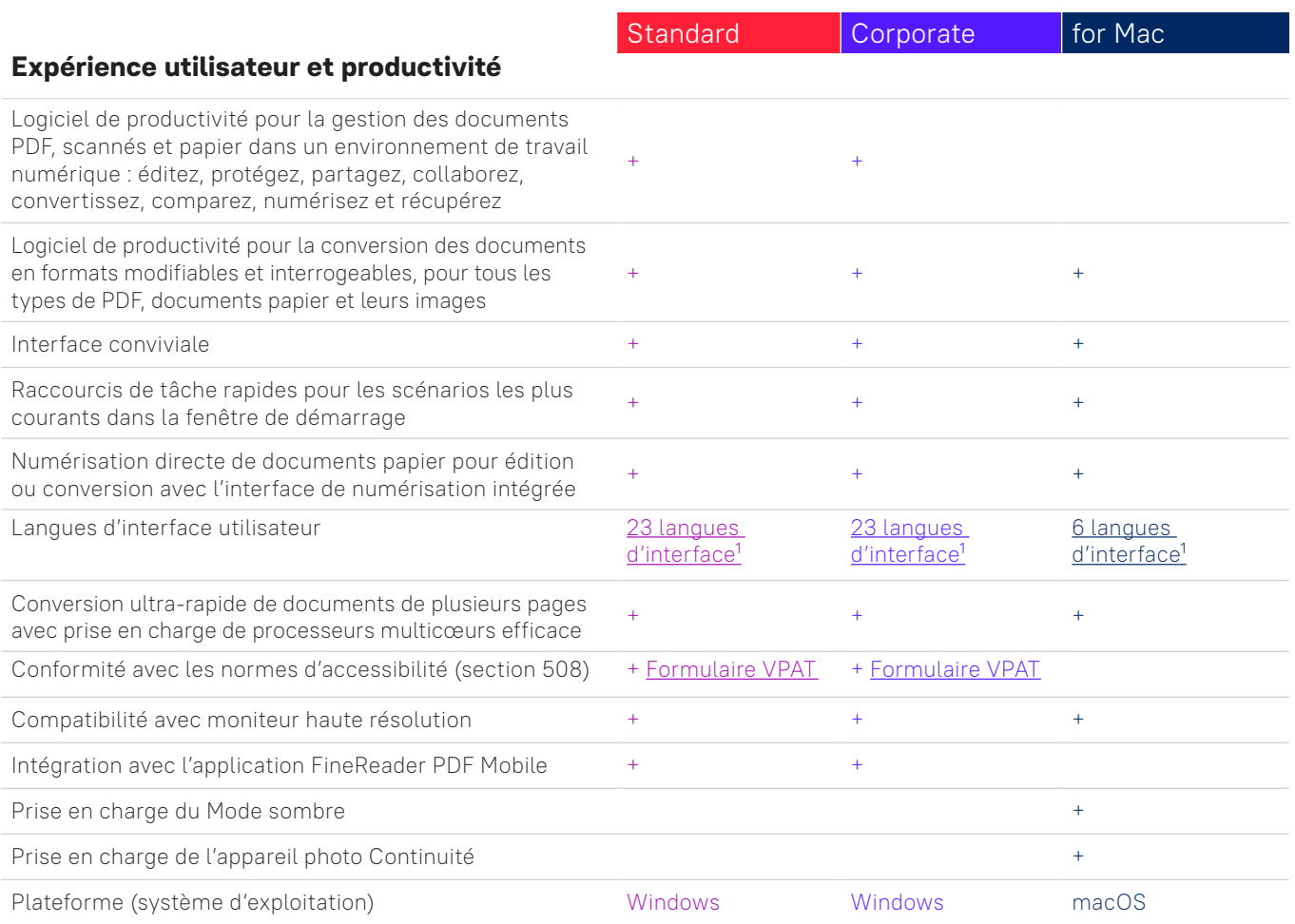

## **Modifiez, protégez et collaborez sur des PDF**  Modifiez et organisez vos PDF

#### Visualisation

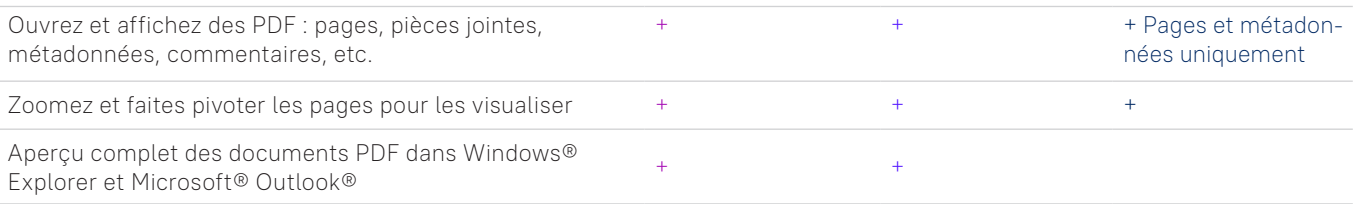

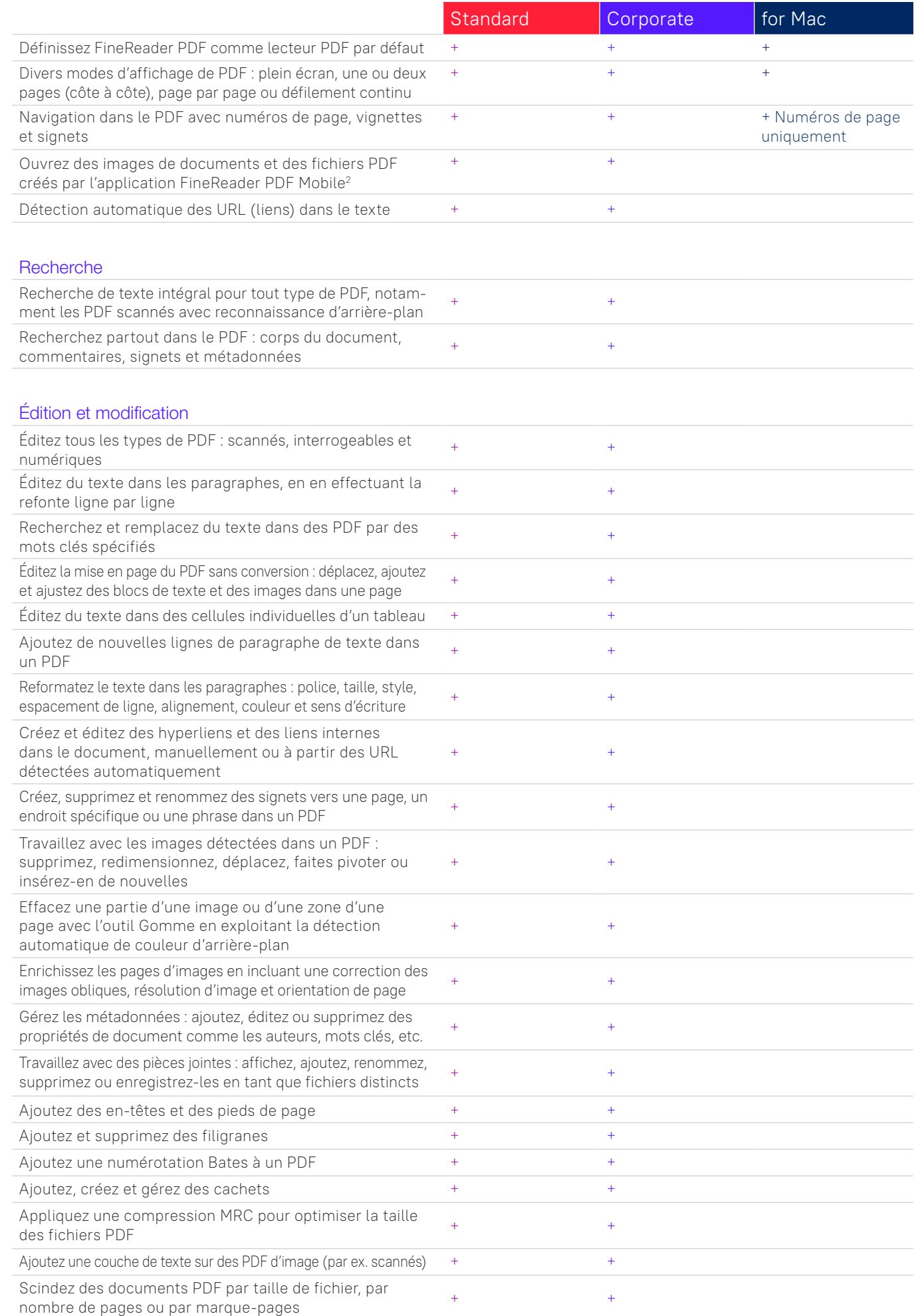

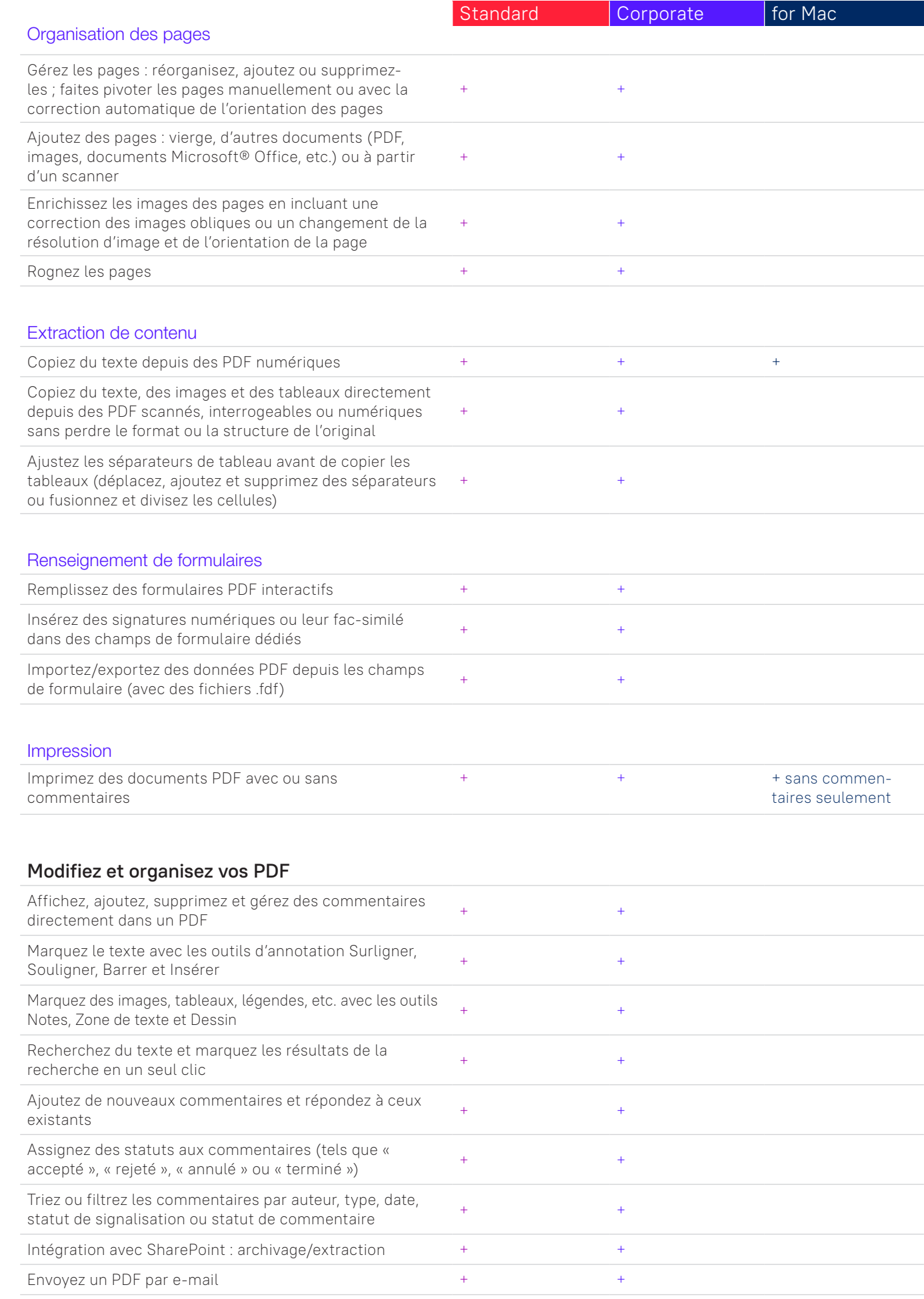

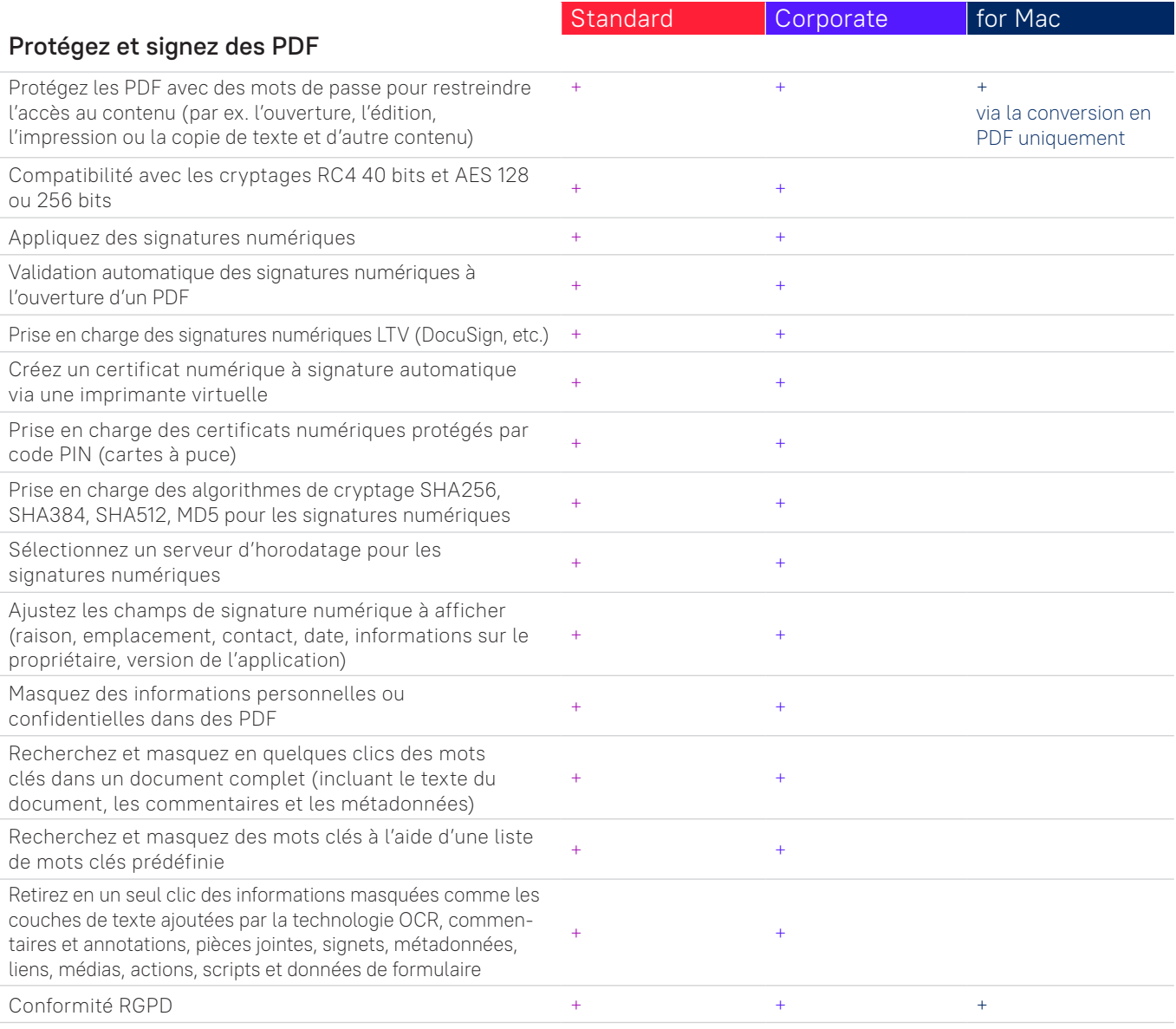

## **Créez et convertissez des PDF**

#### Création de PDF

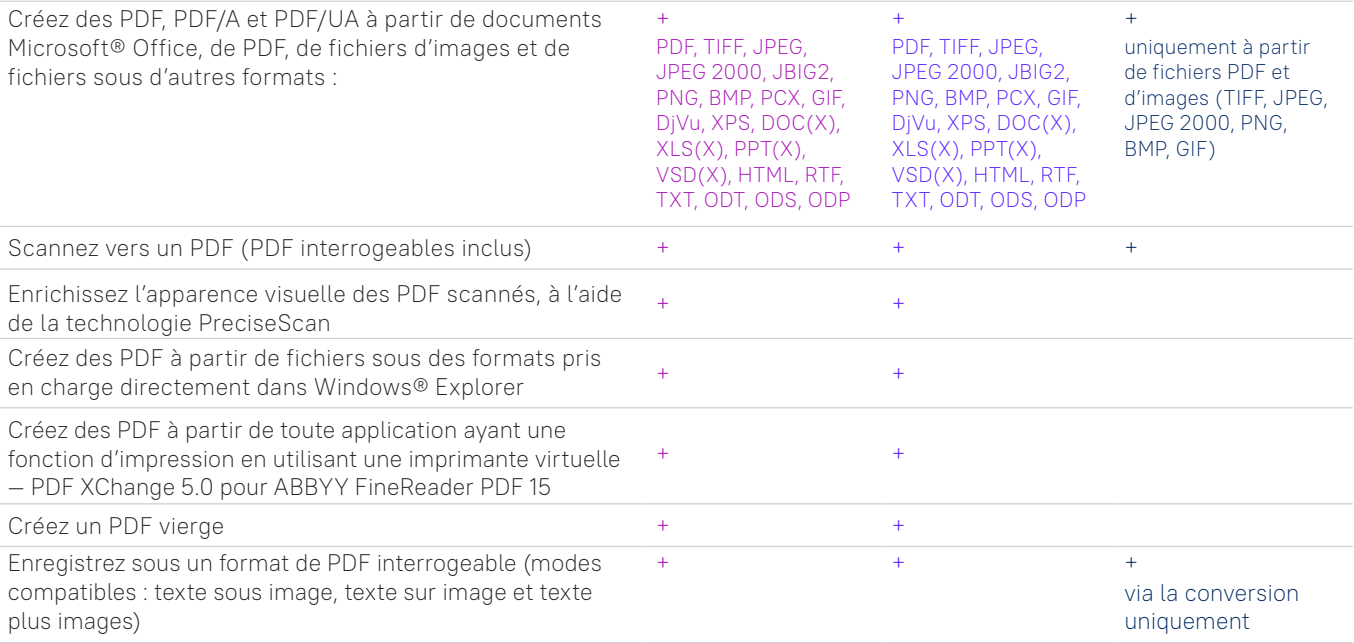

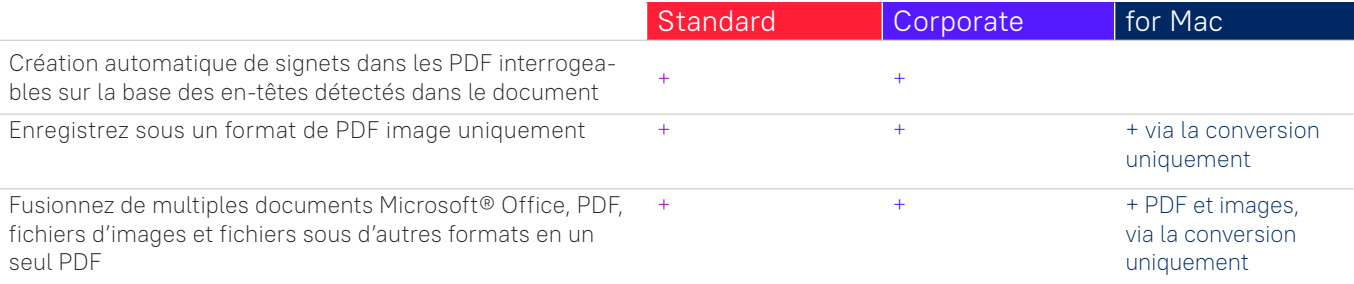

## Créez des formulaires PDF à remplir

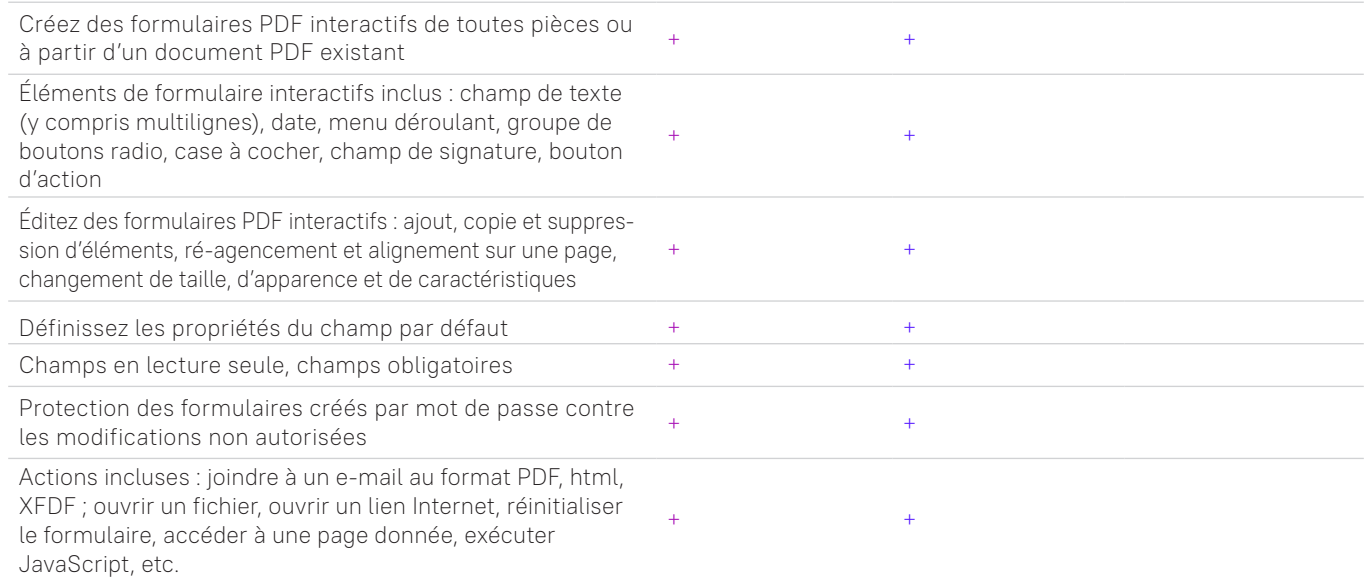

## Conversion PDF

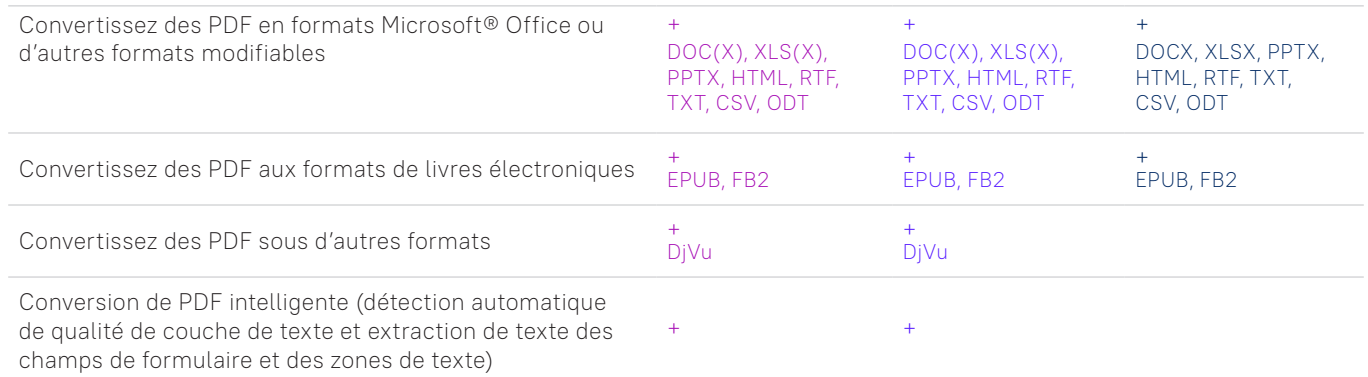

## Traitement de multiples PDF

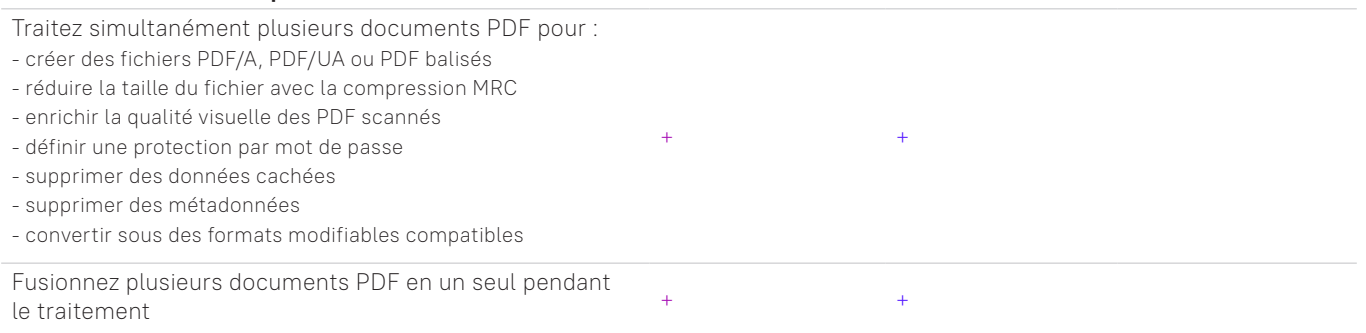

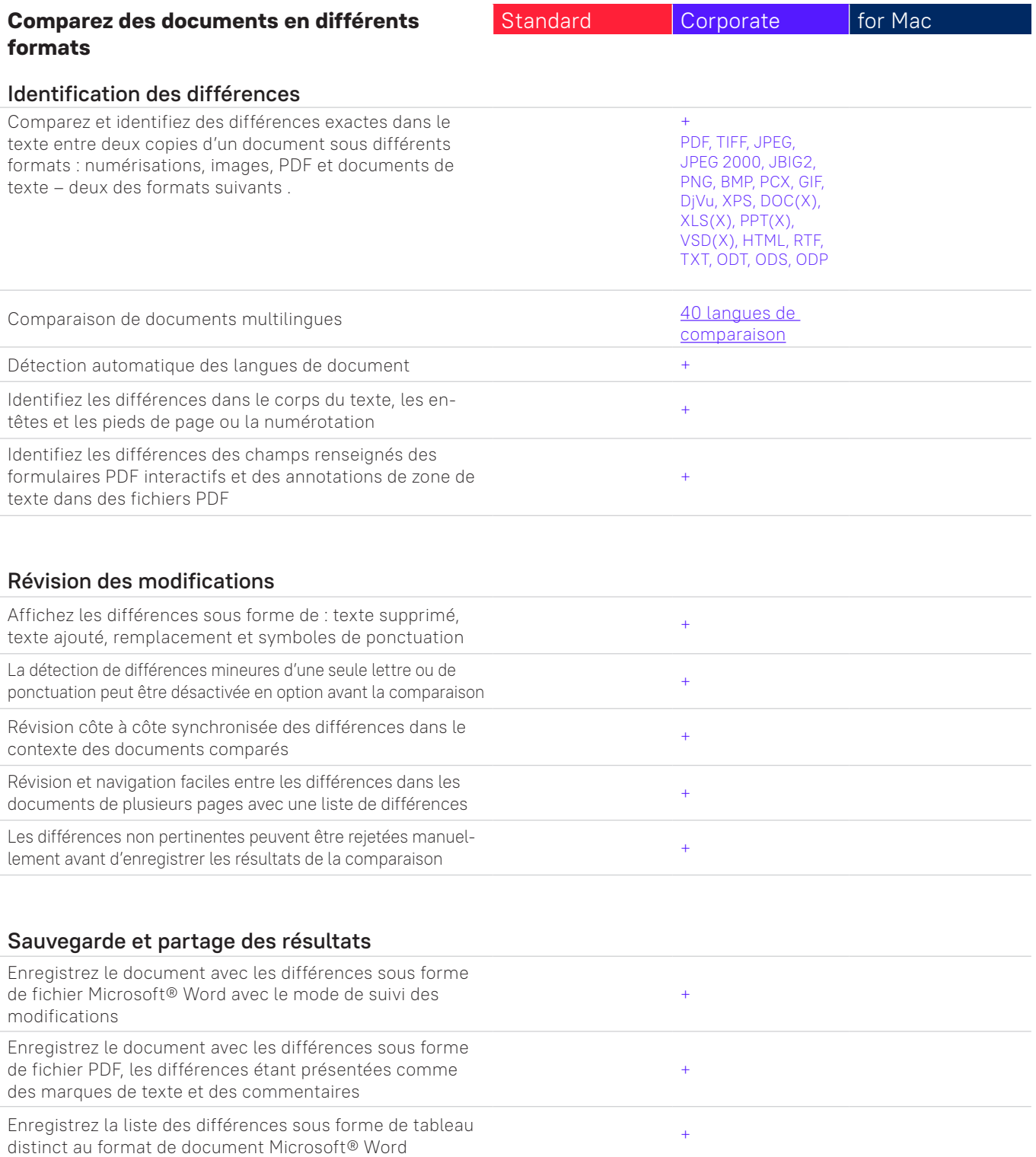

## **Numérisez des documents et des numérisations à l'aide de la technologie de reconnaissance optique de caractères (OCR)**

#### OCR et conversion de document

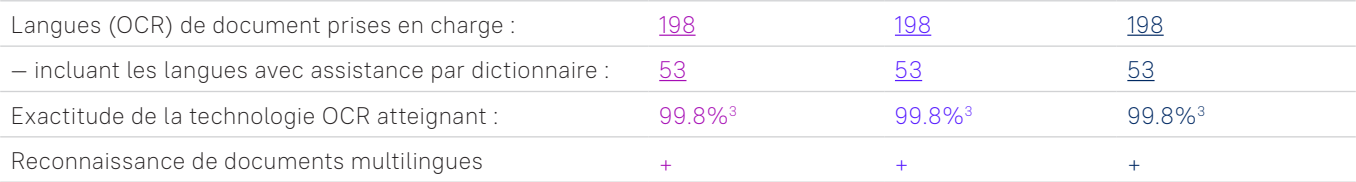

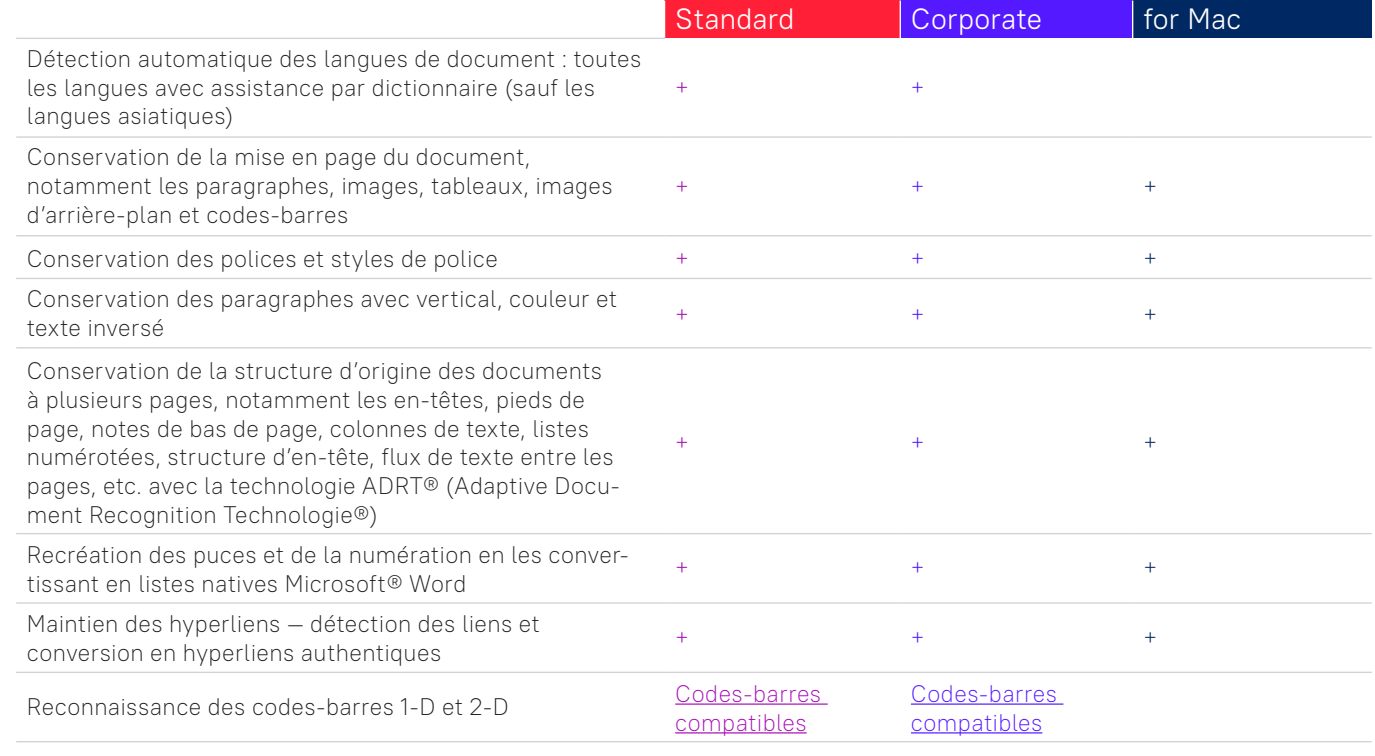

## Acquisition d'image

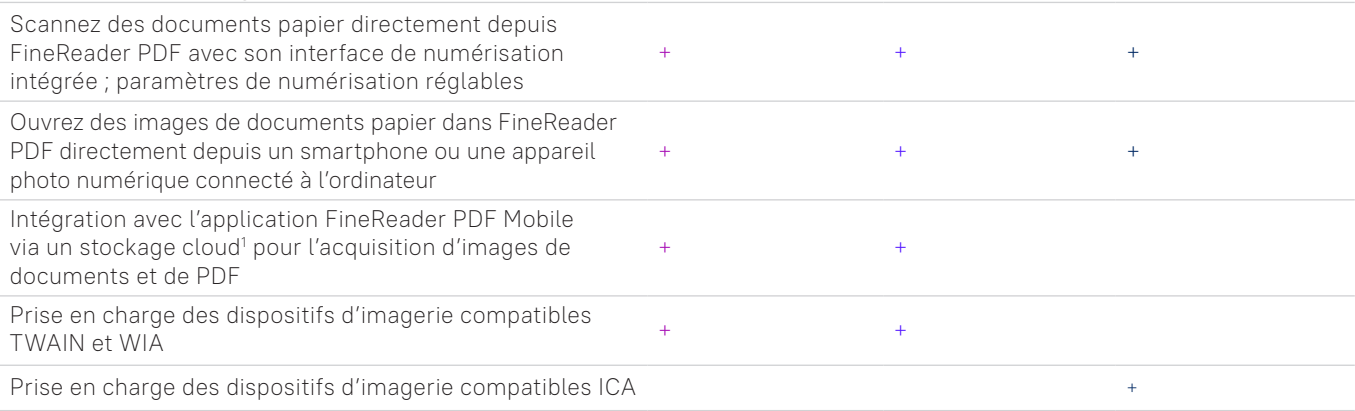

### Conversion en formats modifiables

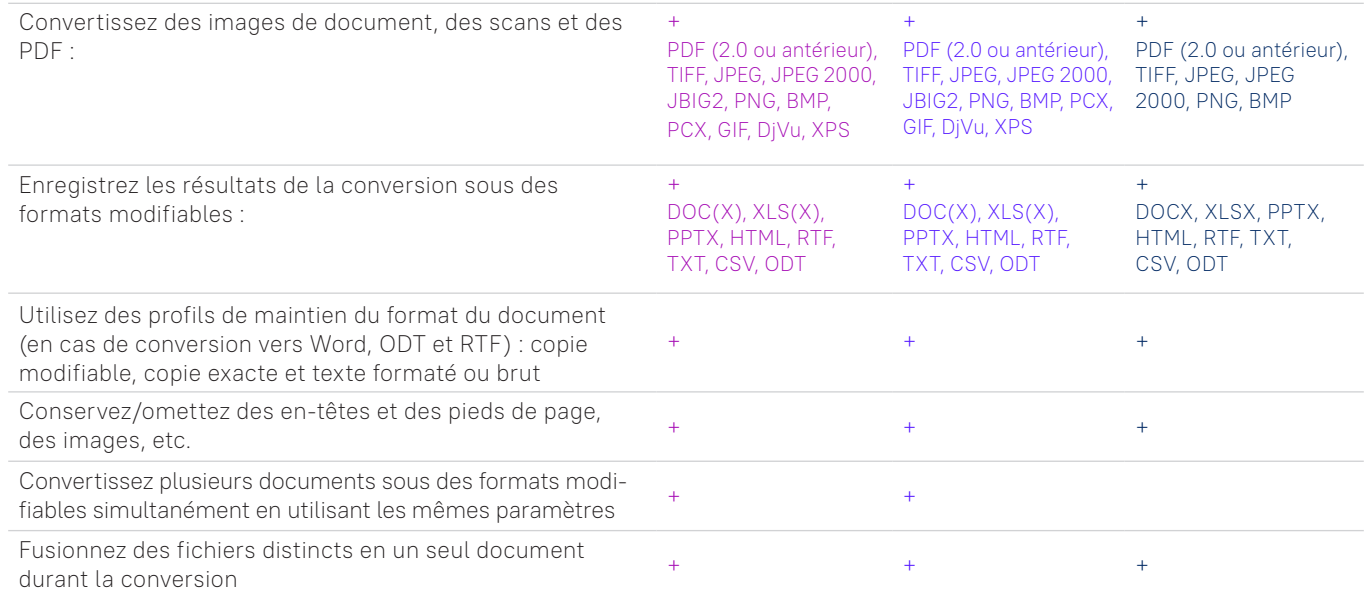

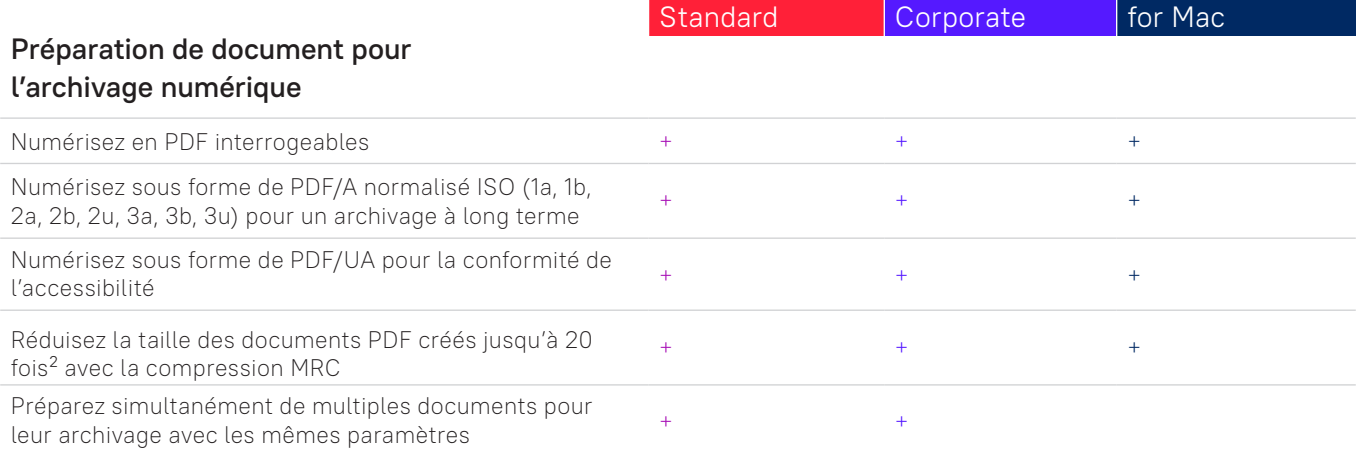

## Capacités de conversion avancées

#### Détection de zones de reconnaissance

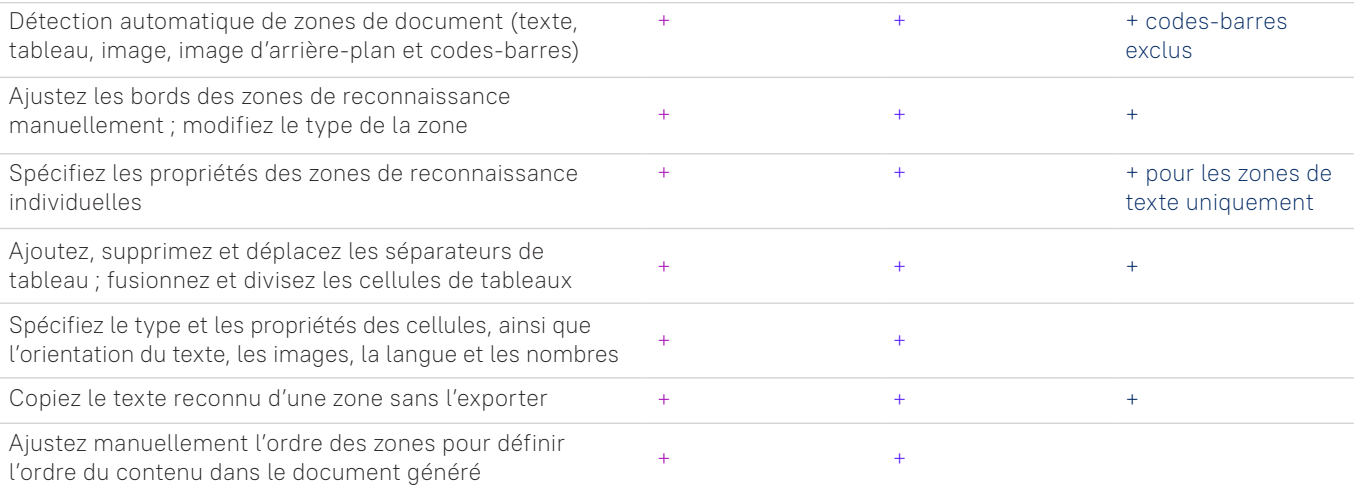

#### Vérification et correction des résultats

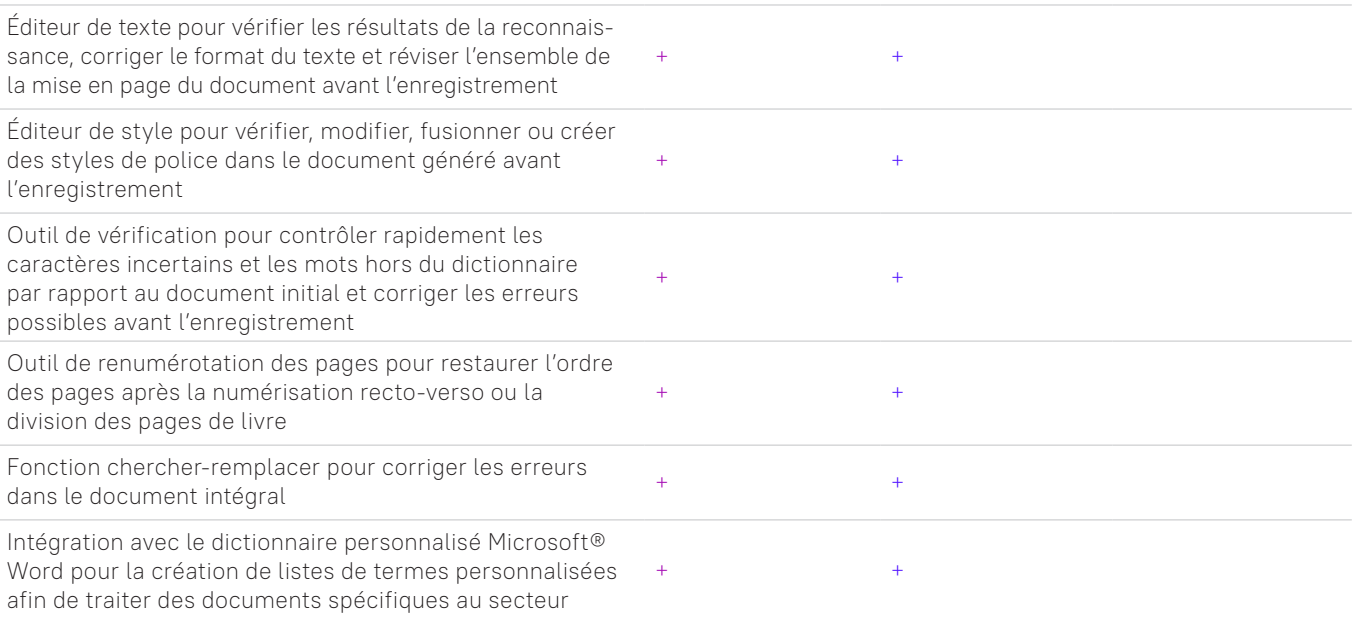

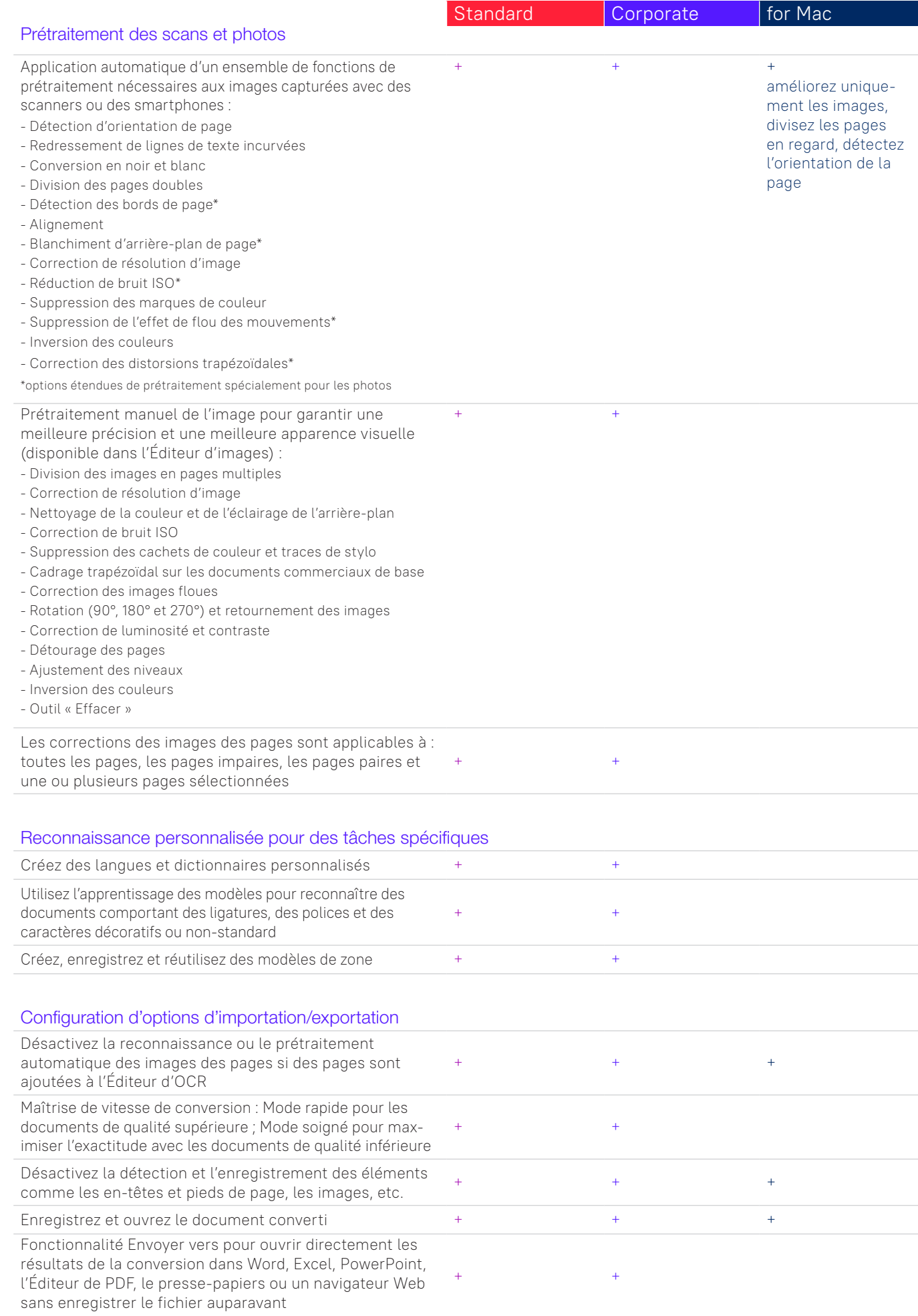

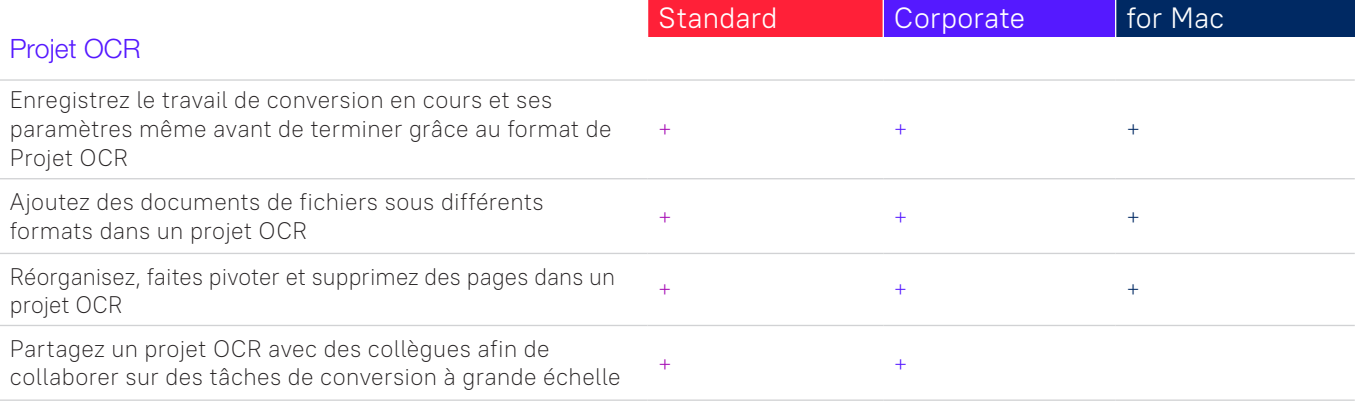

## **Automatisez les routines de numérisation, de conversion et de comparaison**

#### Hot Folder<sup>4</sup>

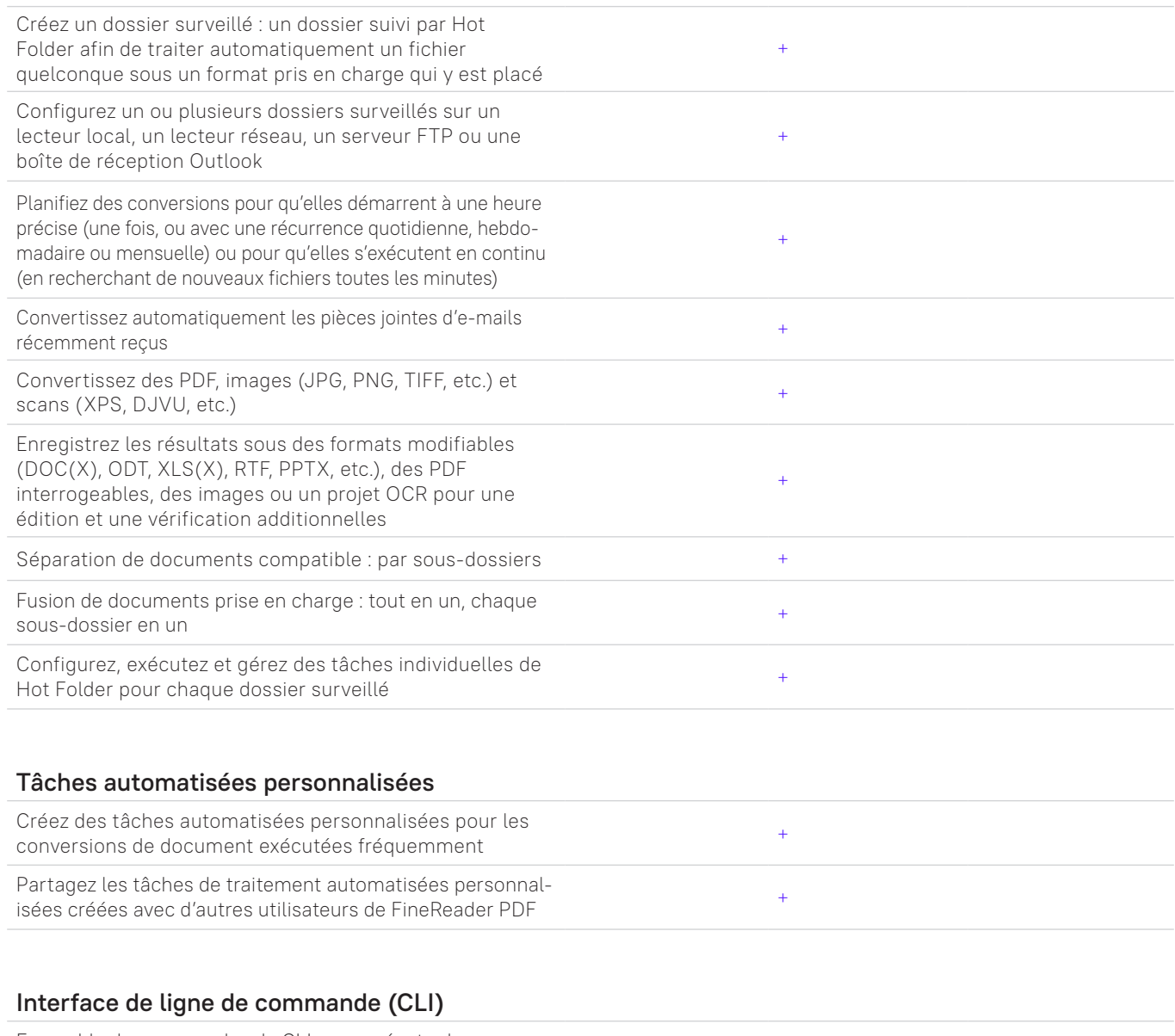

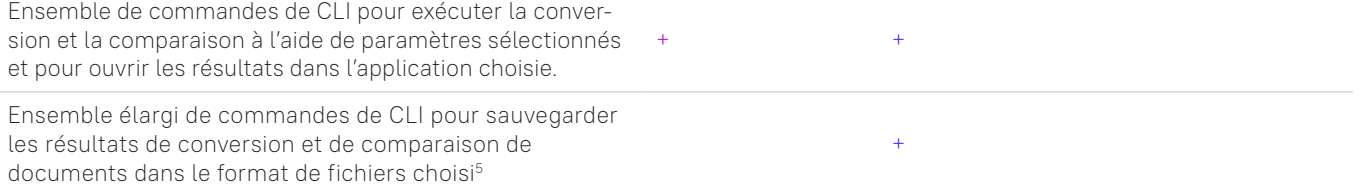

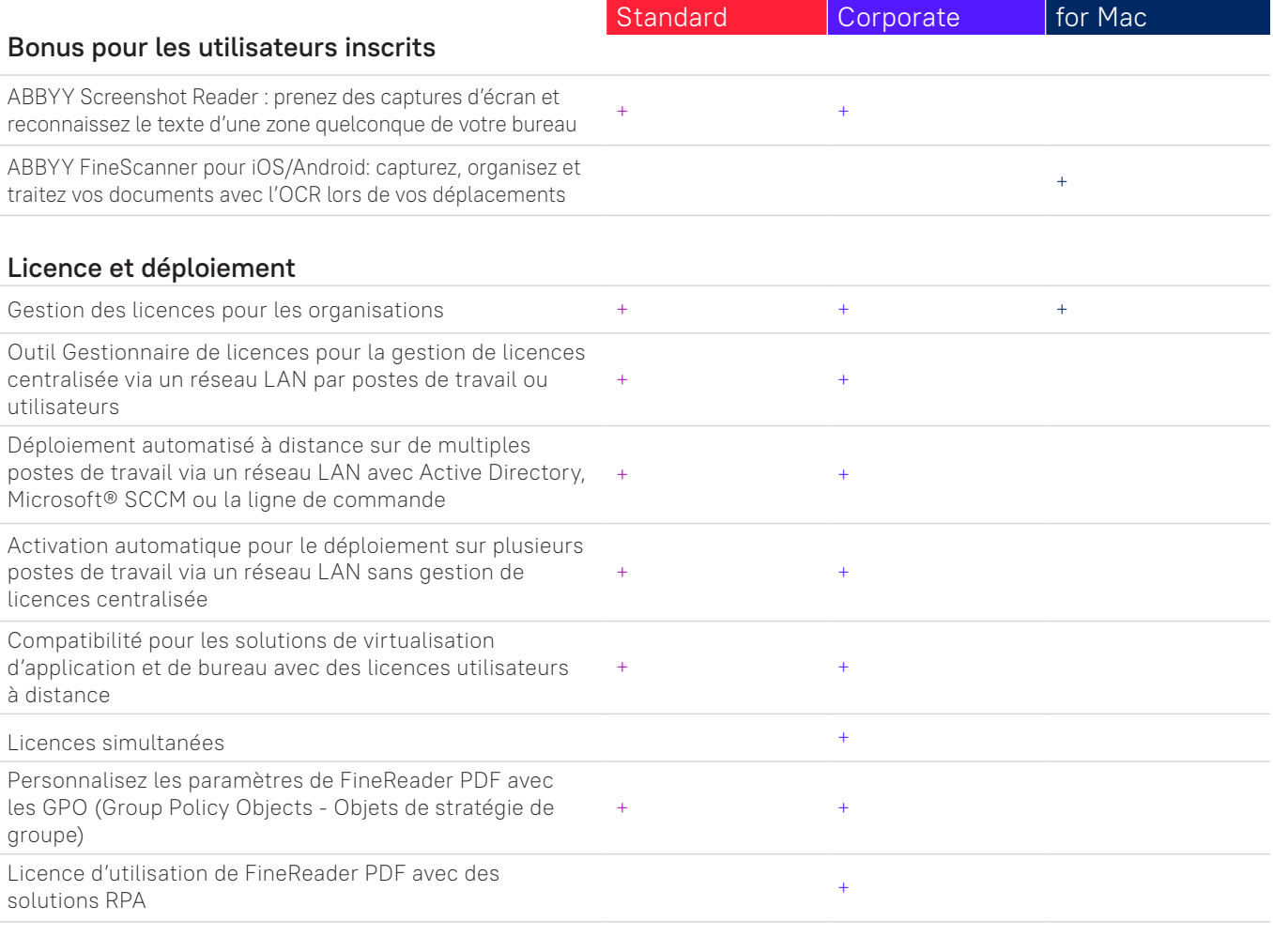

#### Applications et formats compatibles

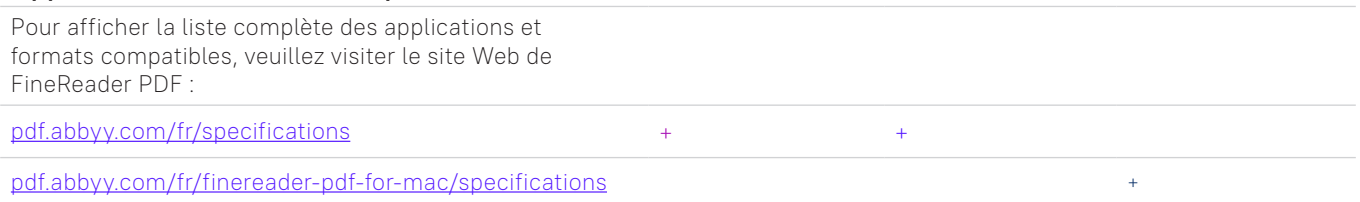

1 Le nombre de langues d'interface peut différer pour certaines versions locales de FineReader PDF.

2 Une application mobile distincte, ABBYY FineReader PDF Mobile, est requise. Un stockage cloud tiers doit être utilisé pour l'échange de fichiers.

3 Selon des tests internes exécutés par ABBYY.

4 Hot Folder est capable de traiter jusqu'à 5000 pages par mois\* (le nombre de pages est remis à zéro tous les 30 jours) et nécessite 2 cœurs d'UC pour la conversion de document.

5 Les licences activées pour la CLI étendue sont limitées dans le temps et en pages. Veuillez contacter l'équipe commerciale via [pdf.abbyy.com](https://pdf.abbyy.com/fr/?utm_source=asset&utm_medium=pdf&utm_campaign=finereader-pdf-full-feature-brochure&utm_content=fr) pour plus de détails.

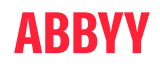